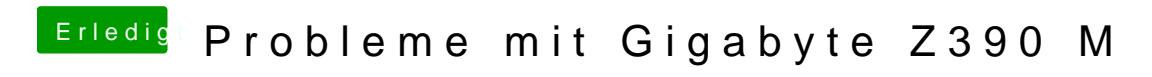

Beitrag von al6042 vom 23. Oktober 2018, 14:24

Das muss aber auch mit der HD630 UHD der CPU funktionieren.